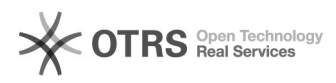

## **Amazon Rechnungs-Upload:[..]** 10/27/2020 13:57:18

## **FAQ Article Print**

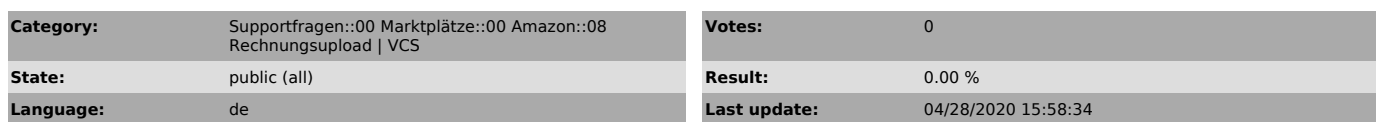

*Keywords*

Amazon, Rechnungs-Upload, Rechnungsupload, Upload, Rechnungen, rückwirkend, hochladen

*Frage (public)*

Können Rechnungen rückwirkend zu Amazon hochgeladen werden?

*Lösung (public)*

magnalister prüft rückwirkend für die letzten 7 Tage, ob es neue Rechnungen in Ihren Bestellungen gibt. Diese werden automatisch an Amazon hochgeladen - beginnend bei der ältesten zu neuesten Bestellung.

Sollten Sie ältere Amazon Bestellnummern haben, für die noch keine Rechnung bei Amazon hochgeladen wurden, senden Sie gerne eine Anfrage mit allen betreffenden Amazon Bestellnummern an

unseren Support unter support [at] magnalister.de. Wir prüfen dann den Aufwand und lassen Ihnen einen Kostenvorschlag zukommen.